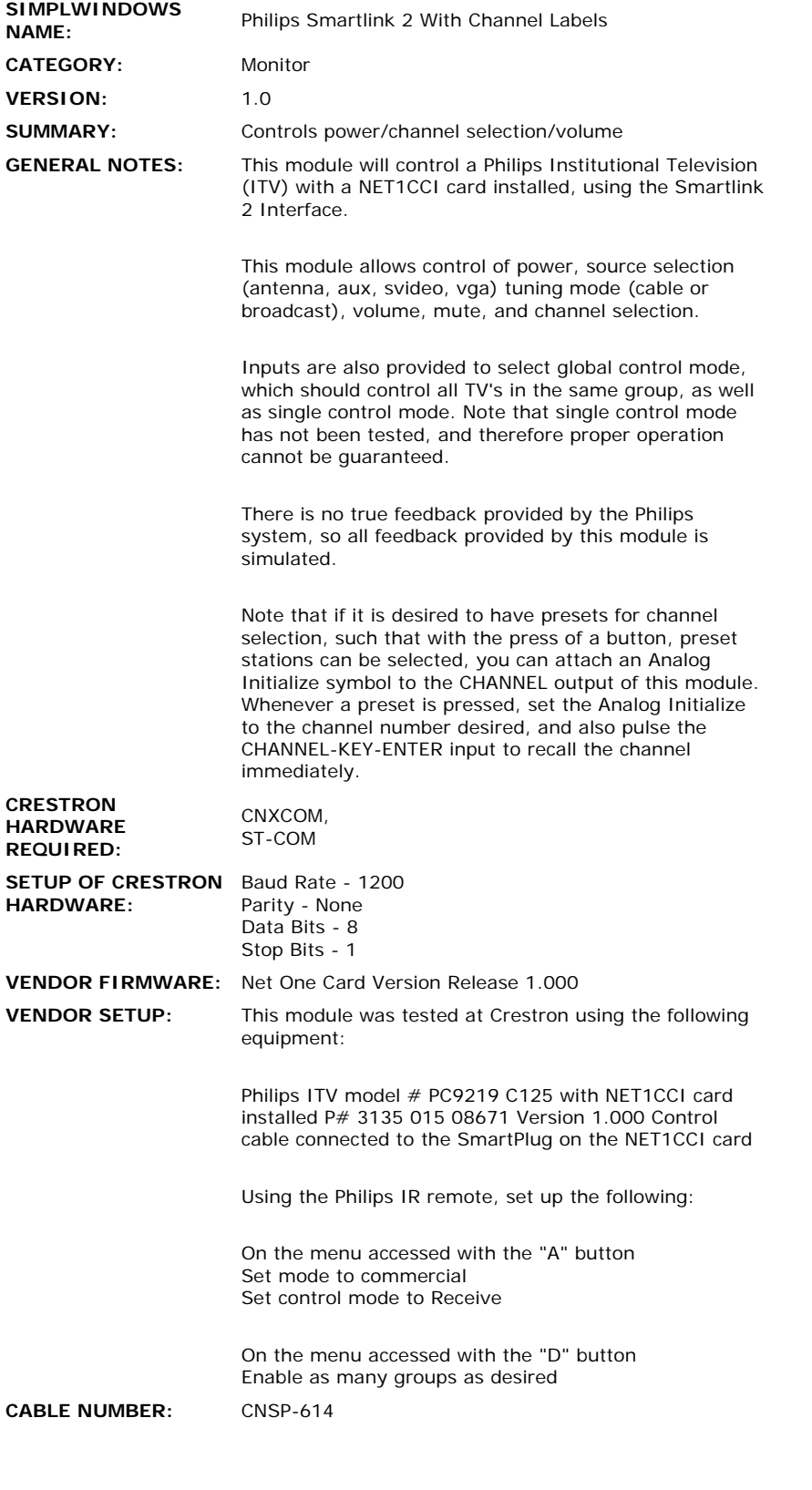

 $\mathcal{L}^{\text{max}}_{\text{max}}$ 

## **CONTROL:**

 $\sim$   $\sim$ 

**POWER-ON/OFF/TOGGLE** D Pulse to turn the TV on or off

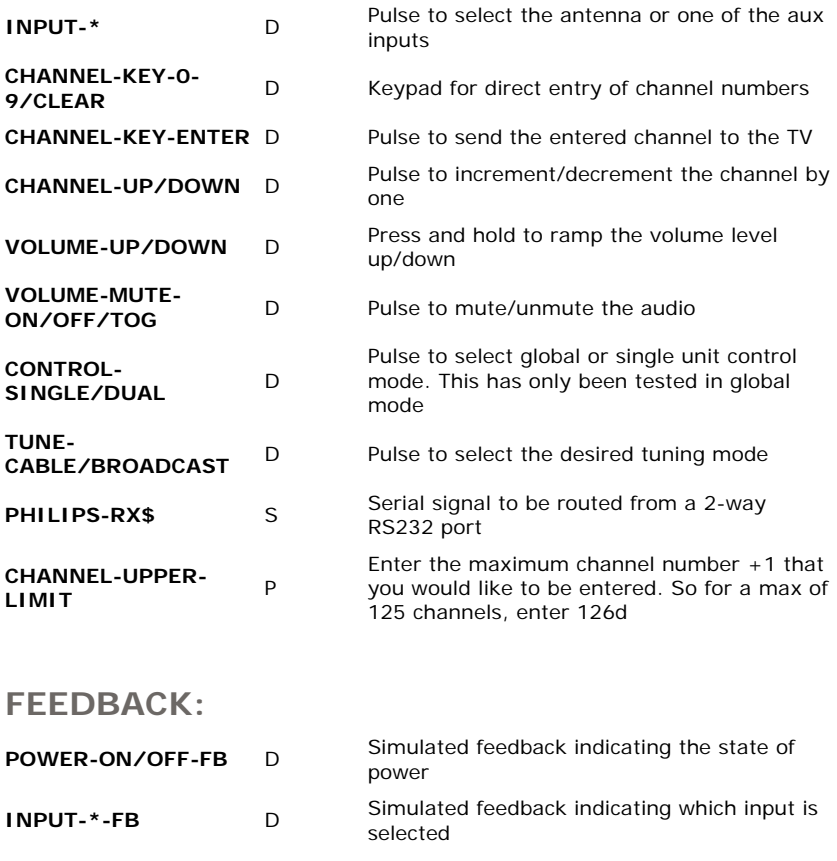

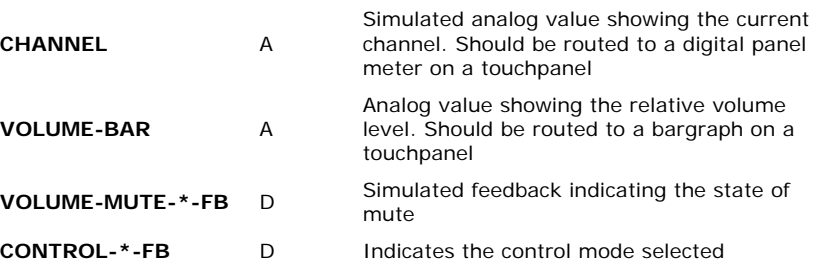

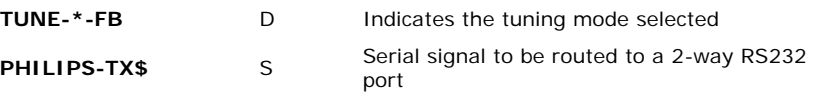

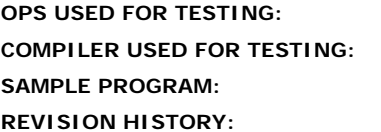

**OPS USED FOR TESTING:** 5.12.26x SimplWindows Version 1.52.01 Philips Smartlink 2 Demo Program **None**